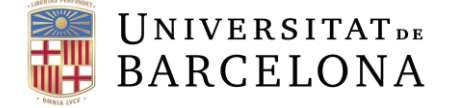

# Curso de I.A. aplicada a la economía

### Descripción

El curso se centra en la confluencia de tecnología y economía, ofreciendo una sólida introducción al lenguaje de programación Python y su relevancia en el análisis económico. Se instruirá a los estudiantes en habilidades esenciales de visualización y análisis de datos, introduciéndolos a herramientas y bibliotecas clave de Python. A medida que el programa avanza, se abordarán los fundamentos de la Inteligencia Artificial (IA), su aplicación práctica en economía y la importancia de la ética en la implementación de proyectos de IA. Las competencias principales para desarrollar incluyen el dominio de Python, manejo de estructuras de datos, visualización de datos, aplicación de Machine Learning e Inteligencia Artificial, y conciencia ética en IA.

### Ubicación del curso

La actividad se realizará en la **Facultad de Economía y Empresa de la Universidad de Barcelona** y/o en las **instalaciones del GVC Institute**, se confirmará más adelante.

### Dirigido a

El curso está dirigido especialmente a los alumnos de economía de la Universidad de Barcelona. De todas formas, está abierto a todas las personas que quieran obtener una sólida formación en Python y en Inteligencia Artificial.

### Calendario y horario de impartición

Las clases se realizarán los **lunes de 18:00 a 20:00**.

### Fechas de inicio y final

El curso se **impartirá** durante el segundo semestre del curso 2023-2024:

08 de abril de 2024 hasta 19 de julio de 2024

### Modalidad

Todas las clases se grabarán para que los alumnos que no puedan asistir puedan verlas más tarde. De todas formas, la modalidad de las clases depende de cada profesor:

- Clases de David: formato streaming (presencial y online simultáneamente).
- Clases de Dani: formato online.

#### Precio

El precio del curso es de 400€. Se requiere un mínimo de 14 alumnos para la realización del curso.

### **Objetivos**

El curso tiene múltiples objetivos interrelacionados, diseñados para ofrecer un panorama integral a los estudiantes interesados en la intersección de la tecnología y

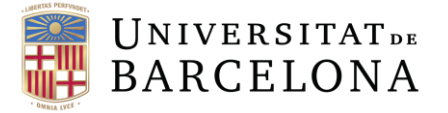

la economía. Inicialmente, el curso busca ofrecer una introducción robusta al lenguaje de programación Python, poniendo especial énfasis en su aplicabilidad en el ámbito del análisis económico. Este fundamento será esencial, ya que se espera que los estudiantes entiendan y apliquen estructuras de datos y control de flujo esenciales en Python.

Paralelamente, se trabajará en desarrollar habilidades en la visualización de datos y análisis, ambos componentes primarios para la toma de decisiones informadas en el contexto económico. Para fortalecer la capacidad analítica, se hará un esfuerzo por familiarizar a los estudiantes con las principales bibliotecas y herramientas de Python que están orientadas al análisis de datos y al aprendizaje automático o machine learning.

A medida que el curso avance, se hará una transición hacia la introducción de conceptos fundamentales de la Inteligencia Artificial. Se explorará cómo estas técnicas y herramientas se aplican en el mundo real de la economía, preparando a los estudiantes para comprender y aplicar enfoques prácticos de Machine Learning, procesamiento de lenguaje natural y visión artificial.

Finalmente se pondrá énfasis en la importancia de actuar con ética y profesionalismo en el mundo de la IA. El curso se compromete a promover un entendimiento ético, garantizando que los futuros profesionales sean conscientes de las responsabilidades y consideraciones que conlleva la implementación de proyectos en el ámbito de la Inteligencia Artificial.

#### Evaluación

Se **evaluará** al estudiante mediante un par de pruebas. Una al finalizar la primera mitad del curso y otra al finalizarlo. Ambas pruebas consistirán en dos ejercicios prácticos y un cuestionario tipo test con una batería de preguntas tanto teóricas como prácticas. La pruebas de evaluación se deberán realizar con un ordenador y bajo un tiempo dado. Para ello el alumno deberá disponer de un ordenador capaz de compilar código de Python y encontrarse con conexión a internet. De todas formas, se dispondrá un aula de la facultad de economía de la Universidad de Barcelona donde se les ofrezca conexión a internet y un profesor (David Alvaro) que les pueda asistir. De este modo, la nota final del curso será el promedio de ambas pruebas:

Nota final  $= 50\%$  (1r Prueba) + 50% (2da Prueba)

Para obtener el título del curso es necesario tener una nota final superior o igual a 5. También se ha de tener en cuenta que la asistencia a las clases es con **carácter obligatorio** de cara a **aprobar el curso**.

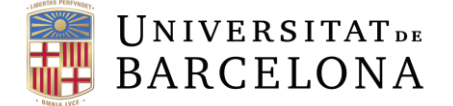

### Plan Docente

#### **1. Introducción a Python en Jupyter Notebook**

- 1.1 ¿Qué es Jupyter Notebook?
- 1.2 Instalación y configuración inicial de Jupyter Notebook
- 1.3 Componentes básicos de Jupyter Notebook
	- 1.3.1 Celdas de Markdown: Formato, enlaces, listas, imágenes, ecuaciones

LaTeX, etc.

- 1.3.2 Celdas de código: Ejecución, resultados, errores y debugging básico
- 1.4 Ejercicios prácticos con Jupyter
	- 1.4.1 Crear archivos, guardarlos y abrirlos de nuevo
- **2. Fundamentos de Python: Tipos de datos, Variables y Operadores** 2.1 Introducción a la programación con Python
	- 2.2 Tipos de datos básicos:
		- 2.2.1 Enteros, Float, Strings y Boolean
	- 2.3 Declaración y asignación de variables
		- 2.3.1 Referencia de objetos en memoria
	- 2.4 Operadores de entrada (input)
	- 2.5 Operadores matemáticos
	- 2.6 Operadores de comparación
	- 2.7 Operadores lógicos
	- 2.8 Función print(), introducción a formatos y estilos de impresión
	- 2.9 Introducción a los comentarios y su importancia
	- 2.10 Ejercicios prácticos con tipos de datos y print()

#### **3. Estructuras de Datos en Python**

- 3.1 Listas:
	- 3.1.1 Creación, acceso y modificación
	- 3.1.2 Métodos comunes
- 3.2 Tuplas:
	- 3.2.1 Diferencias con las listas

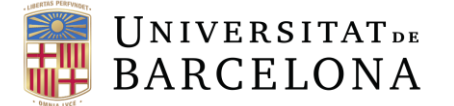

- 3.2.2 Cuando usar tuplas
- 3.3 Diccionarios:
	- 3.3.1 Estructura clave-valor
	- 3.3.2 Métodos y operaciones comunes
- 3.4 Ejercicios prácticos con listas, tuplas y diccionarios

#### **4. Control de Flujo**

- 4.1 Estructuras condicionales: if, elif, else
- 4.2 Bucles:
	- 4.2.1 for: Iteración sobre listas, tuplas, diccionarios
	- 4.2.2 while: Condición y control de flujo
- 4.3 Ejercicios prácticos con control de flujo

#### **5. Visualización de Datos con Python**

- 5.1 Introducción a la visualización de datos en economía
- 5.2 Librería Matplotlib:
	- 5.2.1 Creación de gráficos básicos: líneas, barras, pastel
	- 5.2.2 Personalización de gráficos
- 5.3 Introducción a Numpy:
	- 5.3.1 Arrays y operaciones básicas
- 5.4 Funciones útiles para el análisis económico
- 5.5 Ejercicios prácticos con gráficos y Numpy

#### **6. Funciones en Python**

- 6.1 Introducción a funciones
	- 6.1.1 Definición y llamada de funciones
	- 6.1.2 Argumentos y valores de retorno
- 6.2 Funciones anónimas (lambda)
- 6.3 Scope y vida de las variables
- 6.4 Ejercicios prácticos con funciones

#### **7. Análisis de Datos con Pandas**

7.1 Introducción a la librería Pandas

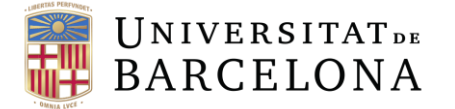

- 7.2 Creación y manipulación de DataFrames
- 7.3 Importación y exportación de datos
- 7.4 Operaciones comunes: filtrado, ordenación, agregación
- 7.5 Ejercicios prácticos con Pandas

#### **8. API**

8.1 Introducción

#### **9. Introducción a la Inteligencia Artificial**

- 9.1 Definición, conceptos, Machine Learning y Deep Learning
- 9.2 Cómo se implementa un proyecto de IA en un entorno profesional
- 9.3 Ética de la IA y sesgos

#### **10. Machine Learning**

- 10.1 Fundamentos matemáticos de la IA
- 10.2 Introducción al Machine Learning
- 10.3 Modelos Supervisados y No Supervisados
- 10.4 Preparación del entorno de trabajo con Python

#### **11. Modelos preentrenados**

- 11.1 Llamada a modelos en el Cloud desde Python
- 11.2 Integración de ChatGPT con aplicaciones de Python
- 11.3 Uso de algoritmos de IA de voz, texto e imágenes

#### **12. Principales modelos de Machine Learning**

- 12.1 Regresión lineal
- 12.2 Regresión logística
- 12.3 Árbol de decisión
- 12.4 Métricas de medición
- 12.5 Visualización de resultados

#### **13. Natural Language Processing**

- 13.1 Fundamentos del NLP
- 13.2 Principales técnicas de preparación de datos para NLP
- 13.3 Algoritmos de NLP

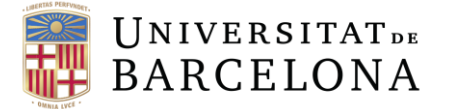

13.4 Proyecto clasificación de texto de redes sociales

#### **14. Redes Neuronales**

- 14.1 Modelos supervisados avanzados de Deep Learning
- 14.2 Proyecto de Redes Neuronales con Keras y Tensorflow
- 14.3 Ajuste de parámetros de Redes Neuronales

#### **15. Visión Artificial**

- 15.1 Fundamentos de las Redes Convolucionales para el tratamiento de imágenes
- 15.2 Proyecto de clasificación de imágenes
- 15.3 Transfer Learning: Algoritmos preentrenados para computer vision

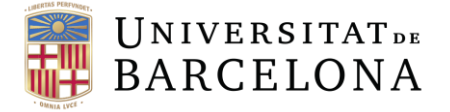

## Calendario

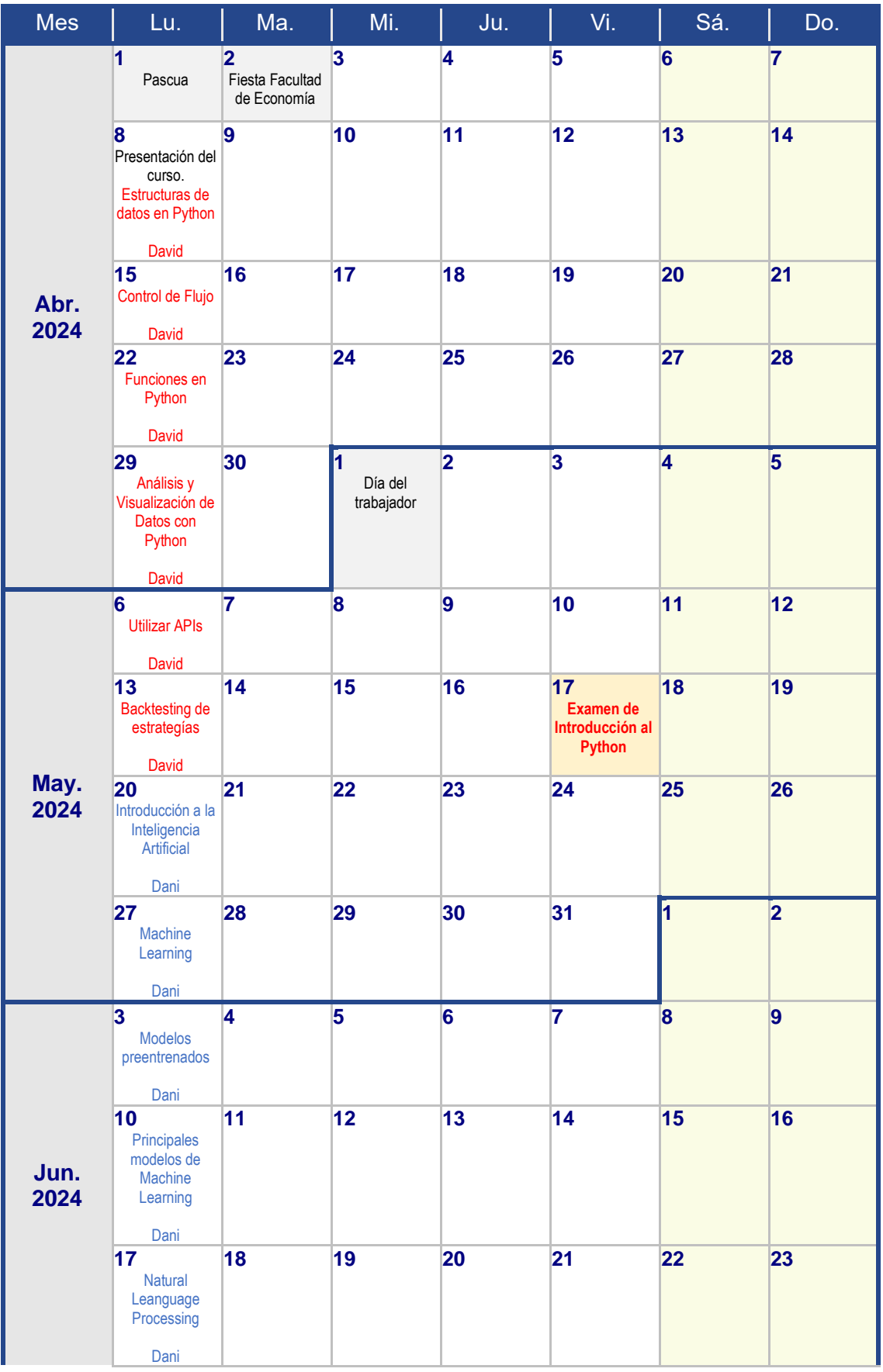

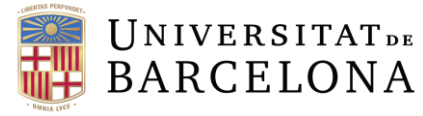

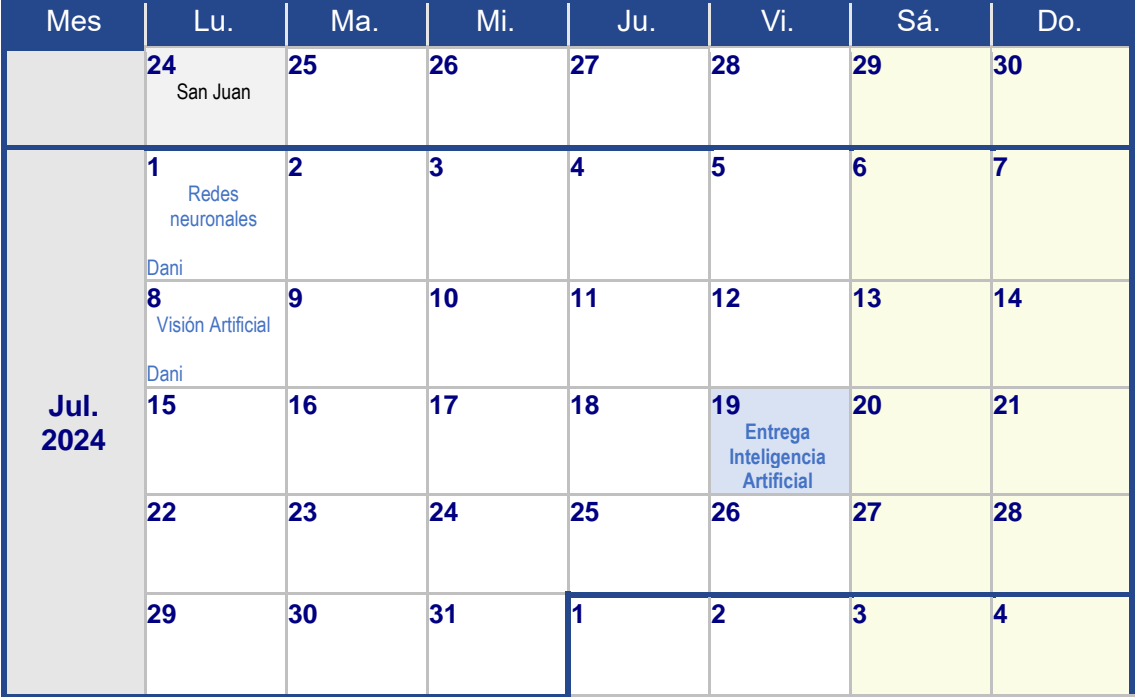